MCKEE LIBRARY DATABASE TIP SHEET

# **Academic Search Ultimate**

Academic Search Ultimate is a comprehensive multidisciplinary database. It provides access to peerreviewed journals, full-text, and abstract only works from numerous publications.

#### **Conducting a Search**

EBSCO

Enter your search terms in the boxes and click search.

| Searching: Specific Databases, Show all Choose Data | bases by Subject                         |
|-----------------------------------------------------|------------------------------------------|
| "mental health"                                     | Select a Field (optional) - Search       |
| AND - sleep                                         | Select a Field (optional) - Create Alert |
| AND -                                               | Select a Field (optional) - Clear ?      |
|                                                     | ÷ –                                      |

Basic Search Advanced Search Search History

- Use the most important words and phrases of your research topic as keywords.
- Put phrases in quotation marks.
- If your results aren't relevant, try different combinations of keywords, including synonyms and related phrases.
- If you are finding too many results, use more specific search terms. If you are not finding enough results, consider using more broad search terms.

#### **Focus Your Results**

You can focus your results using the "Select a Field (Optional)" drop-down menu.

| "mental health" | SU Subjects *               | Search       |
|-----------------|-----------------------------|--------------|
| AND - sleep     | AB Abstract -               | Create Alert |
| AND -           | Select a Field (optional) * | Clear ?      |
|                 |                             | (+)          |

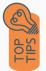

- Search in AB Abstract to locate your key terms in the articles summary paragraph.
- Search in Subject Terms to locate your terms in the controlled vocabulary.

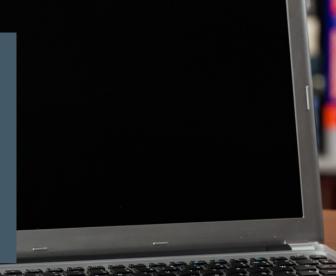

### **Refine Results**

Use the filters on the left side of your results to narrow by date, source type, subject area, publication, or geography.

| Limit To                                           | v        |
|----------------------------------------------------|----------|
| Full Text                                          |          |
| References Available                               |          |
| Peer Reviewed                                      |          |
| From: To:<br>1921 Publication 20<br>Date           | :<br>)23 |
|                                                    | _        |
| Ohana Mara                                         |          |
| Show More                                          |          |
| Source Types                                       | ~        |
| All Results                                        |          |
| <ul> <li>Academic Journals<br/>(81,731)</li> </ul> |          |
| <ul> <li>Magazines (23,445)</li> </ul>             |          |
| Trade Publications (3,5)                           | 554)     |
| Book Reviews (2,813)                               |          |
| <ul> <li>Newspapers (748)</li> </ul>               |          |
| Show More                                          |          |
| Subject: Thesaurus<br>Term                         | >        |
| Subject                                            | >        |
| Lexile Range                                       | >        |
| Publication                                        | >        |
| Publisher                                          | >        |
| Company                                            | >        |
| Language                                           | >        |
|                                                    |          |
| Geography                                          | >        |

### **Explore the Item Record**

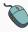

Click on the title of the item of interest to access additional information, full-text options, and tools.

Sleep and athletic performance: Impacts on physical performance, mental performance, injury risk and recovery, and mental health: An update.

| Authors:                            | Charest. Jonathan. Department of Psychology, Universite Laval, Quebec City, PQ, Canada<br>Grandhar. Michael A. Department of Psychiatry. University of Arizona, Tucson, AZ, US, grandhart@gmail.com                                                                                                    |
|-------------------------------------|----------------------------------------------------------------------------------------------------|
| Address:                            | Grandner, Michael A., Department of Psychiatry, University of Arizona, 1501 North Campbell Avenue, PO Box 245002, Tucson, AZ, US, 85724-5002, grandner@gmail.com                                                                                                    |
| Source:                             | Sleep Medicine Clinics. Vol 17(2), Jun, 2022. Special Issue: Commemorative Issue: 15 Years of the Sleep Medicine Clinics - Part 1: Sleep and Sleep Disorders. pp. 263-282.                                                                                                    |
| NLM Title<br>Abbreviation:          | Sleep Mcd Clin                                                                                                    |
| Page Count:                         | 20                                                                                                    |
| Publisher:                          | Netherlands : Elsevier Science                                                                                                    |
| ISSN:                               | 1556-407X (Phtt)<br>1556-4088 (Electronic)                                                                                                    |
| Language:                           | English                                                                                                    |
| Keywords:                           | Sleep, Sport, Insomnia, Performance                                                                                                    |
| Abstract:                           | Beep health is an important consideration for ablatic performance. Athletes are at high risk of insufficient alleep duration, poor skeep quality, daytime skeepiness and faligue,<br>suboptimal skeep choices, maguai watep scholare, and skeep and choices fall of consets. These issues item in man an impact on athret performance via several annuals. Skeep toos<br>and/or poor skeep quality, can inpair mucual sense they, tevel, and there aproved it physical performance. Skeep toose can all onlow creates and a consets and or consets and or |
| Document Type:                      | Journal Article                                                                                                    |
| Subjects:                           | *Athletic Performance: *Injuries: *Mental Health: *Recovery.(Disorders): *Sleep: Insomnia: Sports: Sleep Quality                                                                                                    |
| Medical Subject<br>Headings (MeSH): | Athletes: Athletic Performance: Humans: Mental Health: Physical Functional Performance: Sleep: Sleep: Initiation and Maintenance Disorders                                                                                                    |

- View important information like authors, publisher, publication, and more on the items record.
- In many cases, the location of the authors is helpful in figuring out where the research took place.
- The abstract is the summary paragraph. Reading this will give you a good indication on the item's topic.
- Pay attention to the keywords used in the resources you find most helpful.
- Use the subject terms to locate additional materials on your topic. Clicking on the subject term link will begin a new search.
- Need additional sources? Explore a relevant item's bibliography to find additional materials on your topic.

## **Finding the Full Text**

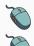

Click on the title of the item of interest.

To find the full text, click PDF Full Text, the HTML Full Text, or the Get Full-Text button on the left-side of the screen.

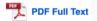

The second second secon

👌 Get Full-Text

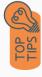

- Download the PDF and save to your computer or bibliographic management tool.
- Full-text not available? We will get it for you for free through interlibrary loan. Click "Get Full-Text" to go to the interlibrary loan request page.

### Tools

- Save to Google Drive or OneDrive to access record in the future.
- Email yourself a link to the article and record information. Note: this does not email the article's full-text.
- Select cite to view the citation of the item in your chosen format. These citations should always be double-checked for accuracy.
- To save a link to the article, make sure to use the permalink option.

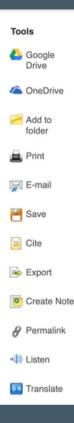

# Get Help

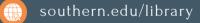

Text: 423.381.8881

Call: 423.236.2788

ask@southern.libanswers.com

#### **Research Coaching**

Help finding sources and refining search results.

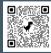

#### Writing Center Tutoring

In-person or online appointments with a writing tutor.

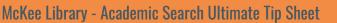